## **ПЕРВОЕ ВЫСШЕЕ ТЕХНИЧЕСКОЕ УЧЕБНОЕ ЗАВЕДЕНИЕ РОССИИ**

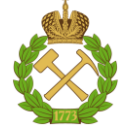

## **МИНИСТЕРСТВО НАУКИ И ВЫСШЕГО ОБРАЗОВАНИЯ РОССИЙСКОЙ ФЕДЕРАЦИИ федеральное государственное бюджетное образовательное учреждение высшего образования САНКТ-ПЕТЕРБУРГСКИЙ ГОРНЫЙ УНИВЕРСИТЕТ**

**СОГЛАСОВАНО**

**УТВЕРЖДАЮ**

**Руководитель ОПОП ВО профессор А.М. Щипачев**

\_\_\_\_\_\_\_\_\_\_\_\_\_\_\_\_\_\_\_\_\_\_\_\_\_

**Проректор по образовательной деятельности доцент Д.Г. Петраков**

**\_\_\_\_\_\_\_\_\_\_\_\_\_\_\_\_\_\_\_\_\_\_**

## **РАБОЧАЯ ПРОГРАММА ДИСЦИПЛИНЫ**

## *ПРОЕКТИРОВАНИЕ И ЭКСПЛУАТАЦИЯ ГАЗОНЕФТЕПРОВОДОВ*

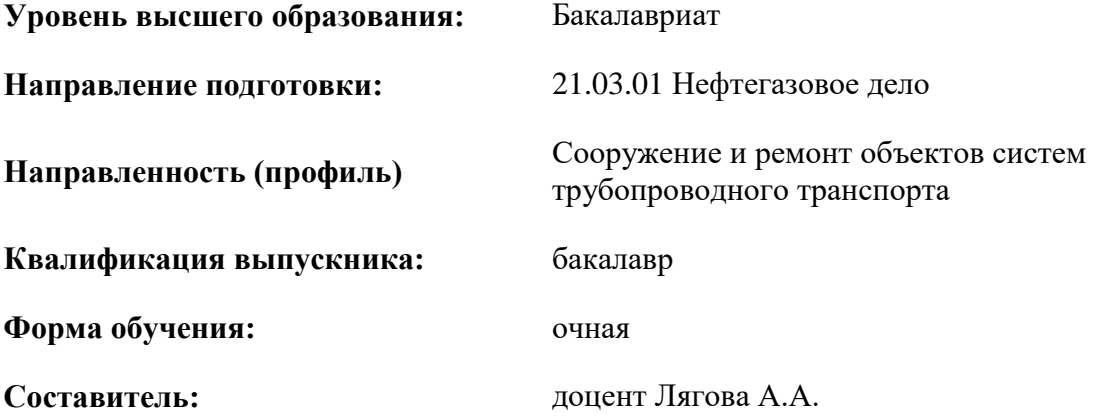

Санкт-Петербург

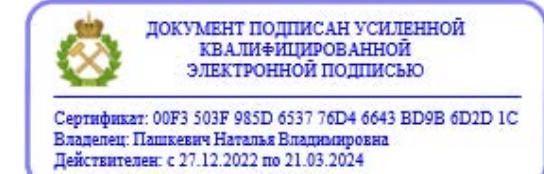

**Рабочая программа дисциплины** «Проектирование и эксплуатация газонефтепроводов» разработана:

- в соответствии с требованиями ФГОС ВО бакалавриат по направлению подготовки «21.03.01 Нефтегазовое дело», утвержденного приказом Минобрнауки России № 96 от 09 февраля 2018 г.;
- на основании учебного плана бакалавриата по направлению подготовки «21.03.01 Нефтегазовое дело», направленность (профиль) «Сооружение и ремонт объектов систем трубопроводного транспорта».

Составитель Доцент Лягова А.А

**Рабочая программа рассмотрена и одобрена** на заседании кафедры транспорта и хранения нефти и газа от 31.01.2022 г., протокол № 9.

Заведующий кафедрой и поставляет д.т.н., профессор А.М. Щипачев

## **Рабочая программа согласована:**

Начальник управления учебнометодического обеспечения образовательного процесса к.т.н. Иванова П.В.

## **1.ЦЕЛИ И ЗАДАЧИ ДИСЦИПЛИНЫ**

Цель изучения дисциплины – формирование у студентов базы знаний в области основных принципов проектирования и эксплуатации газонефтепроводов, с последующим влиянием на его долговечность, надежность, экономичность и экологическую безопасность, формирование у студентов организационно-управленческой деятельности в принятии профессиональных решений в междисциплинарных областях современных нефтегазовых технологий с использованием принципов менеджмента и управления. При изучении дисциплины обеспечивается подготовка бакалавров к производственно-технологической деятельности, обеспечивающей эффективность работы нефтегазового оборудования.

Основными задачами дисциплины являются:

• изучение основных операций при эксплуатации газонефтепроводов, основных сведений об очистке полости трубопроводов, способов защиты от перегрузок по давлению;

• овладение методами проектирования и технологического расчёта магистральных газонефтепроводов при транспорте газа и маловязких нефтей;

• формирование:

- o навыков оптимального и рационального использования современных технологий в области эксплуатации газонефтепроводов;
- o навыков практического применения приборов и оборудования;
- o мотивации к самостоятельному повышению уровня профессиональных навыков в области проектирования и эксплуатации газонефтепроводов.

## **2. МЕСТО ДИСЦИПЛИНЫ В СТРУКТУРЕ ОПОП ВО**

Дисциплина «Проектирование и эксплуатация газонефтепроводов» относится к обязательной части основной профессиональной образовательной программы по направлению подготовки «21.03.01 Нефтегазовое дело» и изучается в 5 семестре.

Предшествующими курсами, на которых непосредственно базируется дисциплина «Проектирование и эксплуатация газонефтепроводов» являются «Гидравлика», «Основы нефтегазового дела», Механика сплошной среды.

Дисциплина «Проектирование и эксплуатация газонефтепроводов» является основополагающей для изучения следующих дисциплин: «Эксплуатация нефтебаз и АЗС» и «Машины и оборудование нефтегазопроводов», «Сооружение газонефтепроводов».

#### **3. ПЛАНИРУЕМЫЕ РЕЗУЛЬТАТЫ ОБУЧЕНИЯ ПО ДИСЦИПЛИНЕ, СООТНЕСЕННЫЕ С ПЛАНИРУЕМЫМИ РЕЗУЛЬТАТАМИ ОСВОЕНИЯ ОБРАЗОВАТЕЛЬНОЙ ПРОГРАММЫ**

Процесс изучения дисциплины «Проектирование и эксплуатация газонефтепроводов» направлен на формирование следующих компетенций:

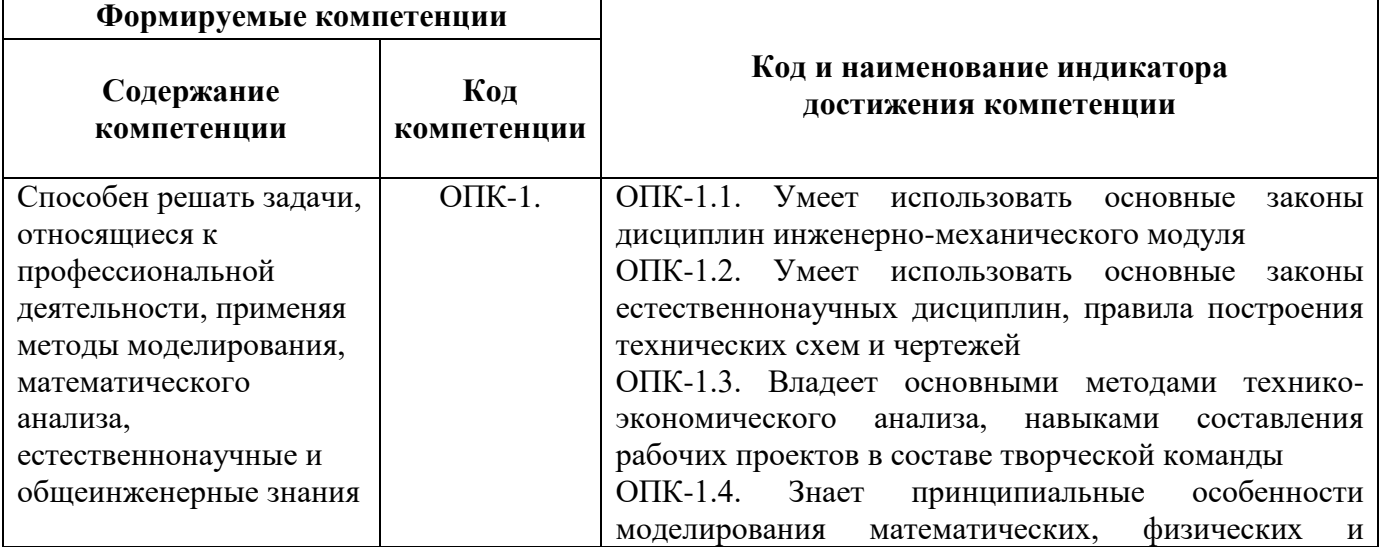

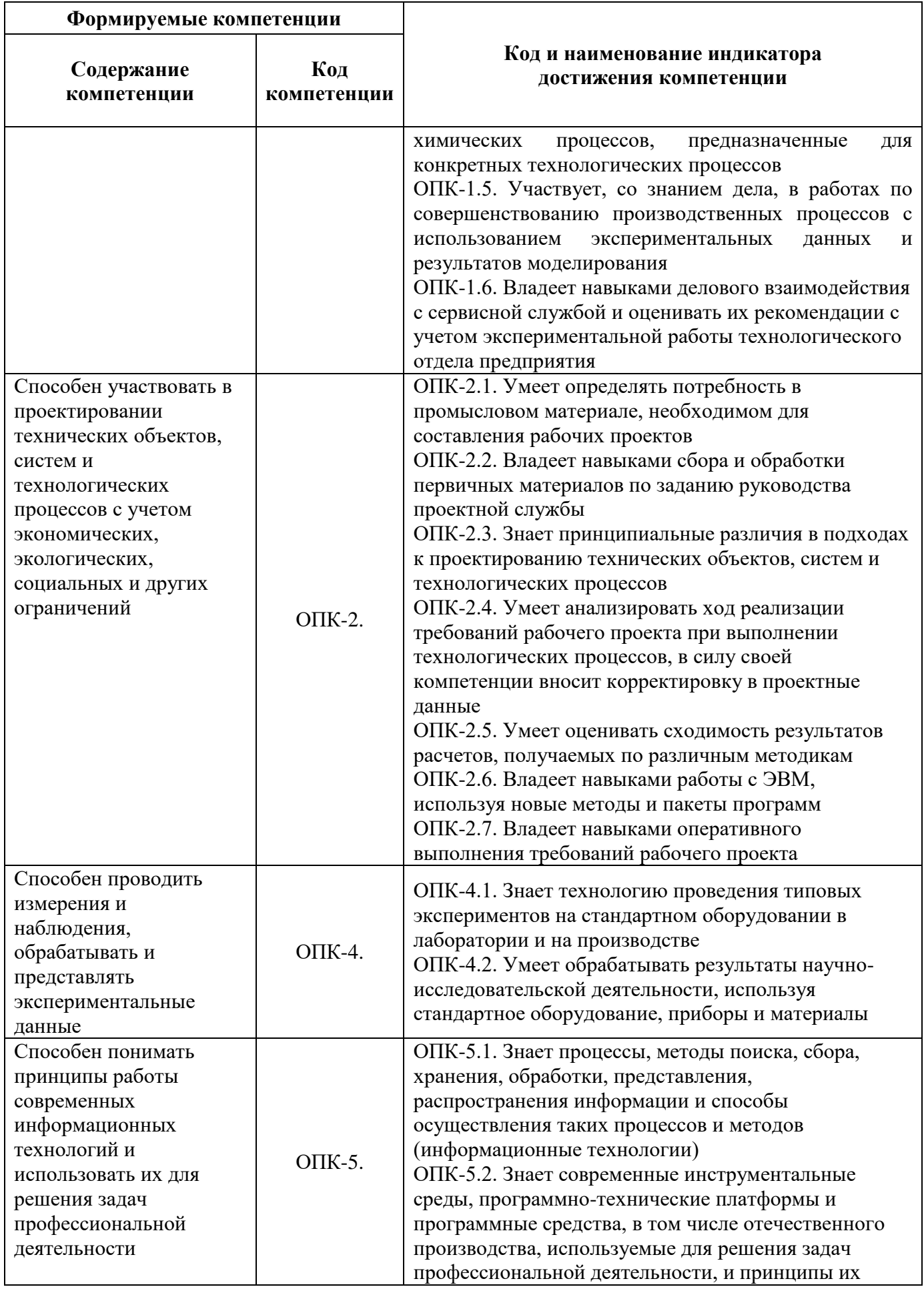

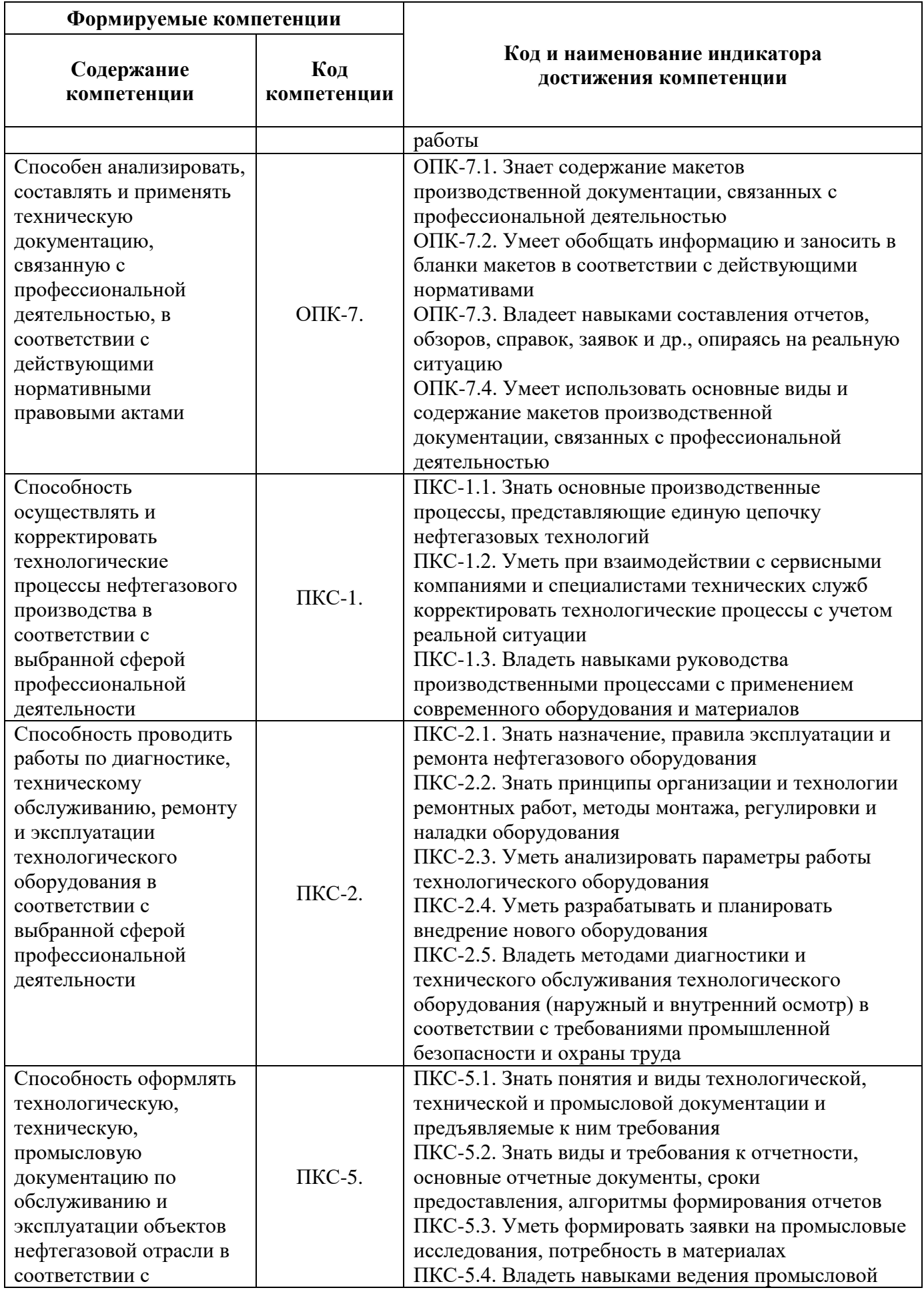

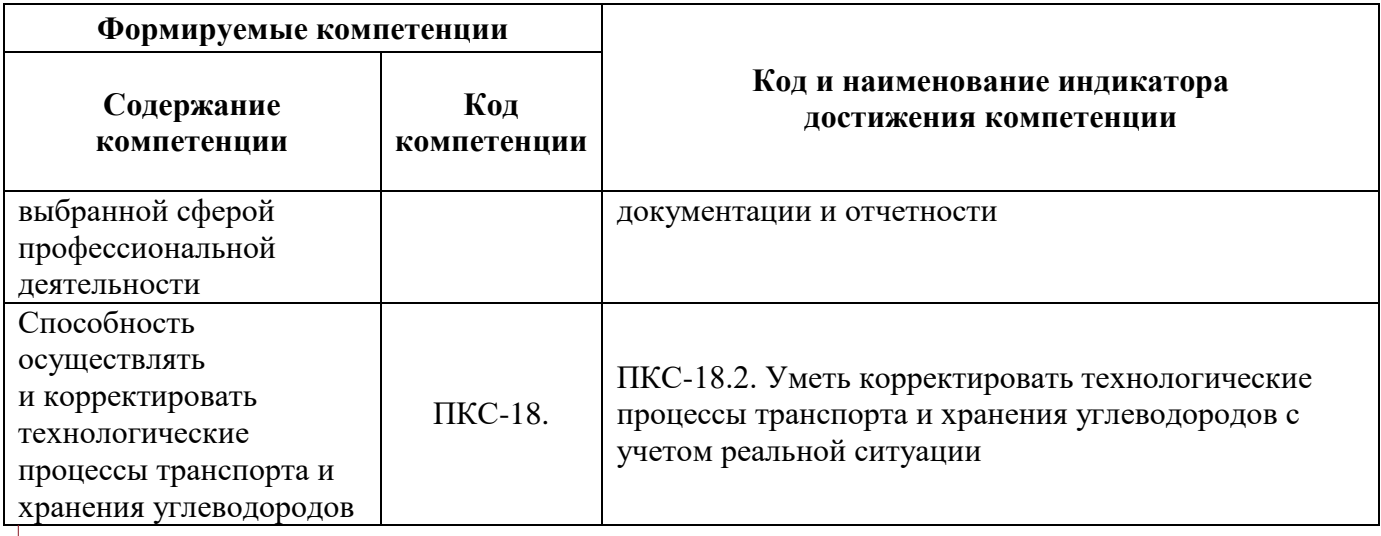

## **4. СТРУКТУРА И СОДЕРЖАНИЕ ДИСЦИПЛИНЫ**

## **4.1. Объем дисциплины и виды учебной работы**

Общая трудоёмкость учебной дисциплины составляет *4* зачётных единицы, *144* ак. часа.

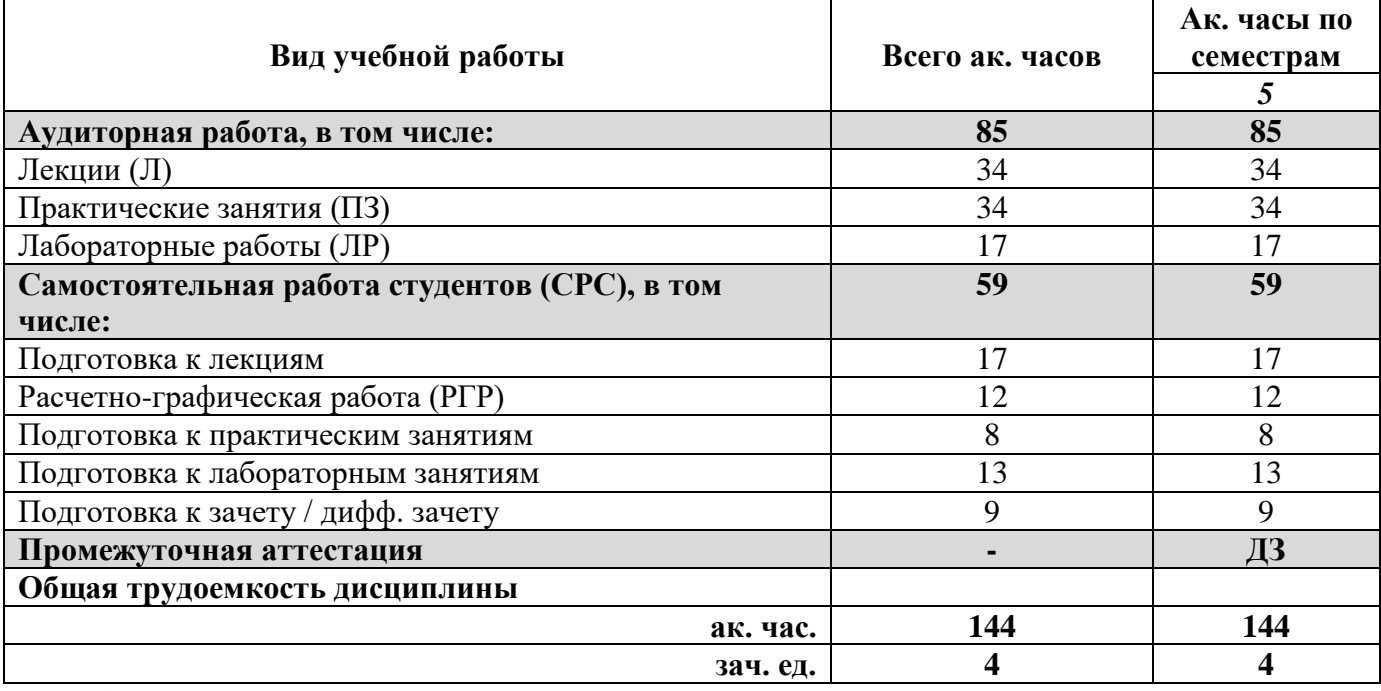

## **4.2. Содержание дисциплины**

Учебным планом предусмотрены: лекции, практические занятия, лабораторные работы и самостоятельная работа.

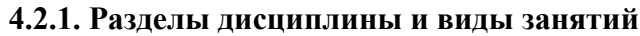

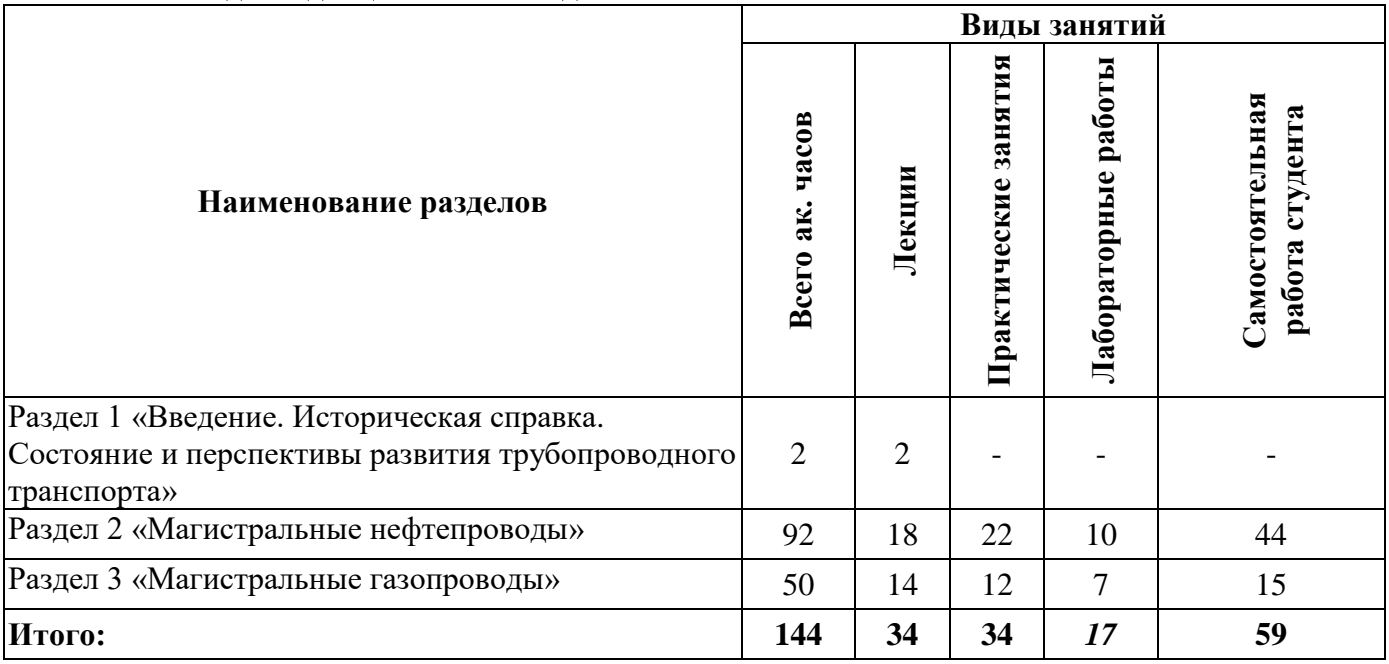

## **4.2.2.Содержание разделов дисциплины**

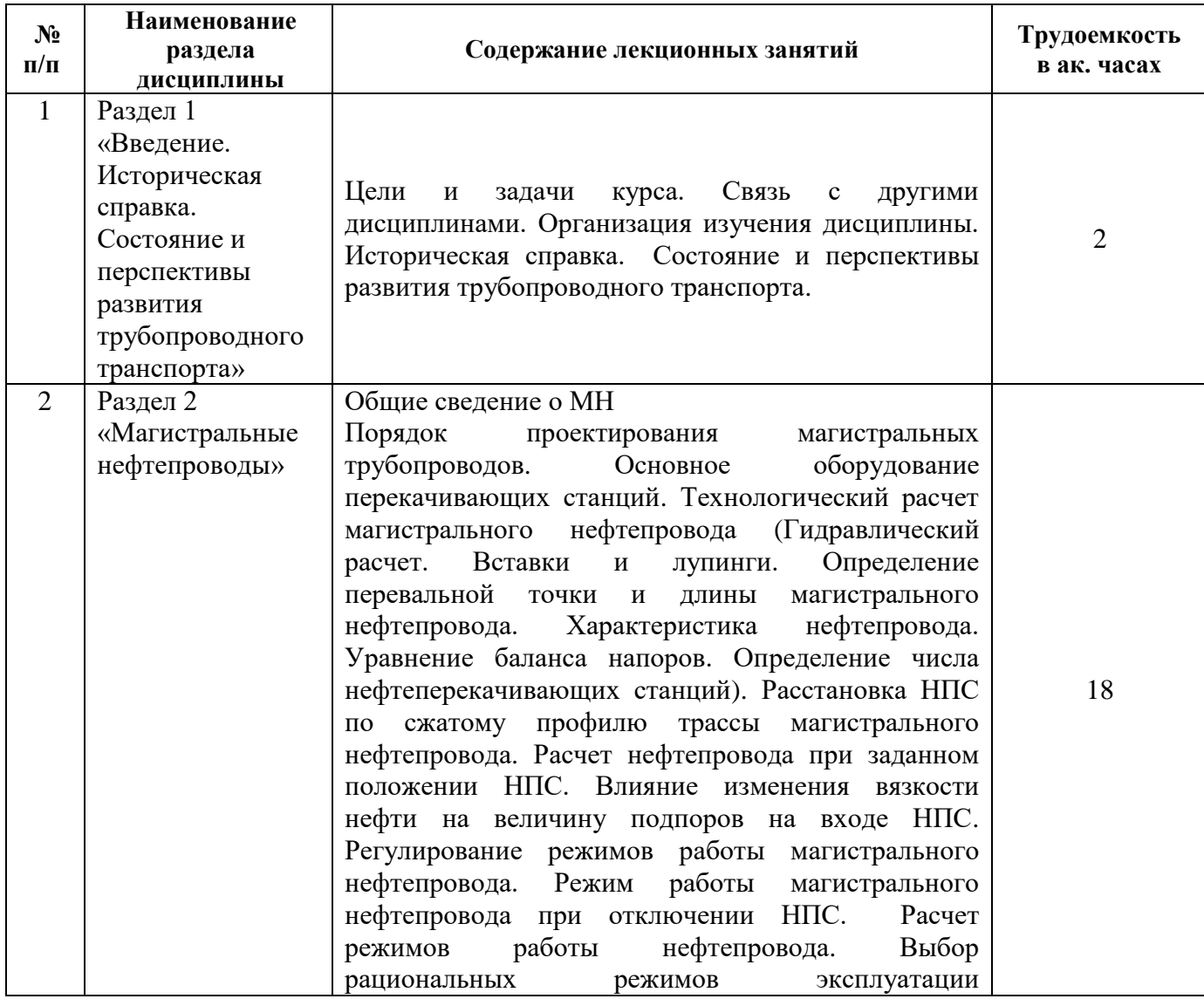

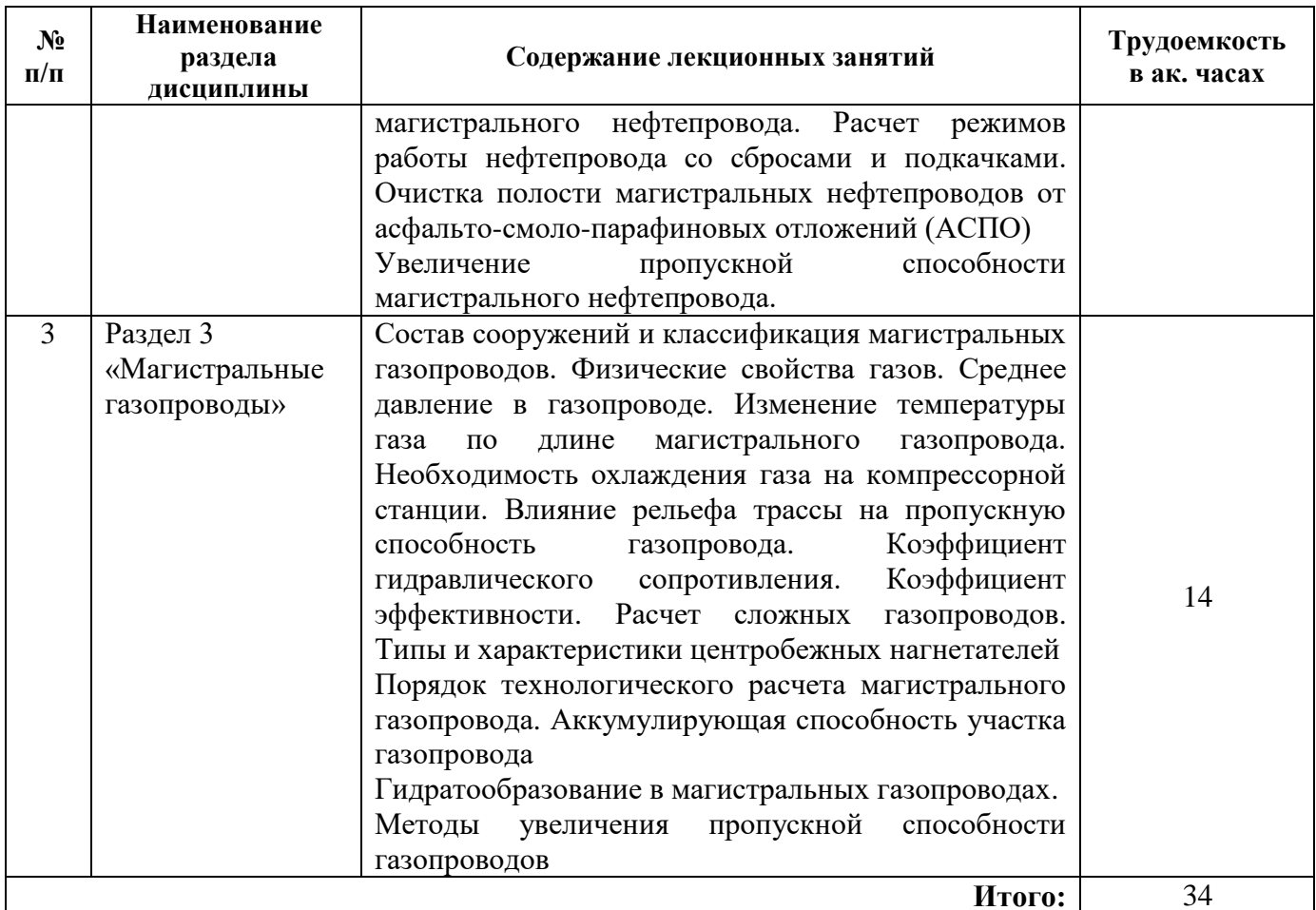

## **4.2.3. Практические занятия**

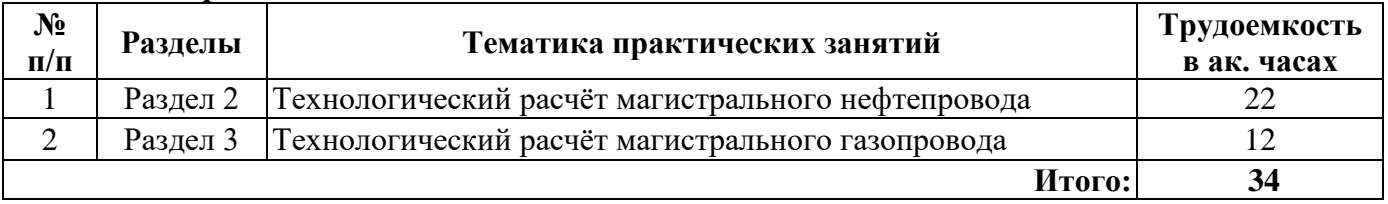

## **4.2.4. Лабораторные работы**

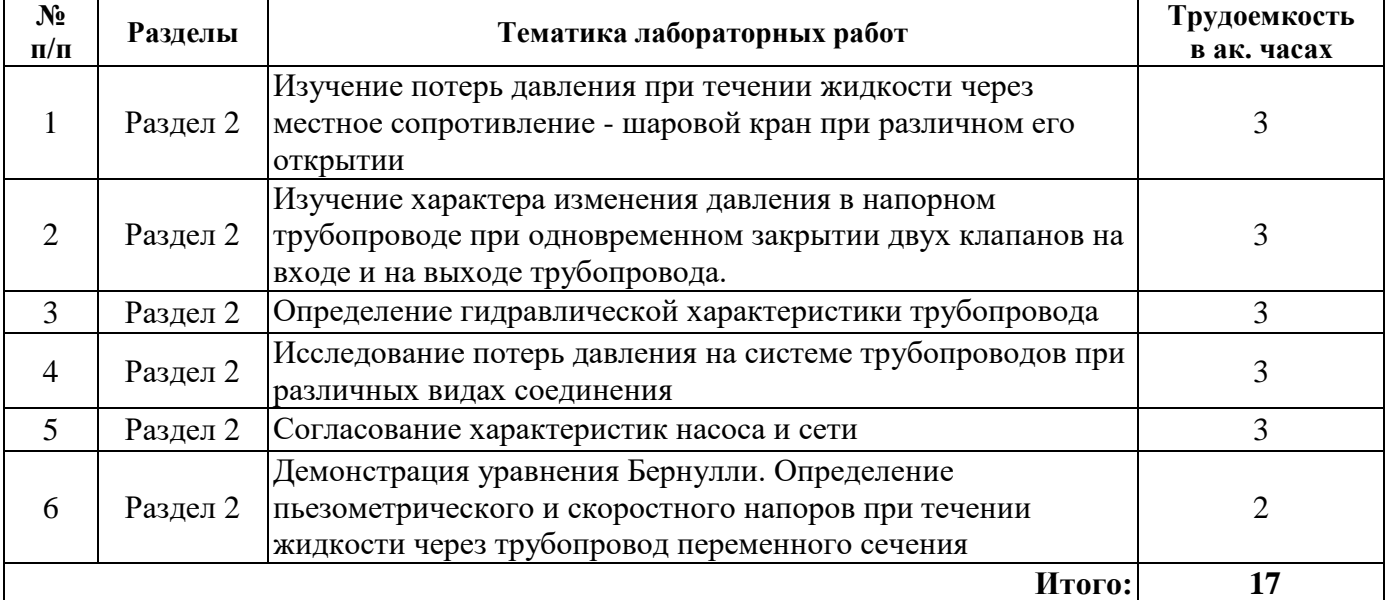

## **4.2.5. Курсовые работы (проекты)**

Курсовые работы (проекты) не предусмотрены.

#### **4.2.6.Примерная тематика РГР**

«Проектирование и технологический расчет участка магистрального нефтепровода при заданных исходных параметрах» (по вариантам).

## **5. ОБРАЗОВАТЕЛЬНЫЕ ТЕХНОЛОГИИ**

В ходе обучения применяются:

**Лекции**, которые являются одним из важнейших видов учебных занятий и составляют основу теоретической подготовки обучающихся. Цели лекционных занятий:

-дать систематизированные научные знания по дисциплине, акцентировать внимание на наиболее сложных вопросах дисциплины;

-стимулировать активную познавательную деятельность обучающихся, способствовать формированию их творческого мышления.

**Практические занятия.** Цели практических занятий:

-совершенствовать умения и навыки решения практических задач.

Главным содержанием этого вида учебных занятий является работа каждого обучающегося по овладению практическими умениями и навыками профессиональной деятельности.

**Лабораторные работы.** Цели лабораторных занятий:

-углубить и закрепить знания, полученные на лекциях и в процессе самостоятельной работы обучающихся с учебной и научной литературой;

Главным содержанием этого вида учебных занятий является работа каждого обучающегося по овладению практическими умениями и навыками профессиональной деятельности.

**Консультации** (текущая консультация, накануне *дифф.зачета*) является одной из форм руководства учебной работой обучающихся и оказания им помощи в самостоятельном изучении материала дисциплины, в ликвидации имеющихся пробелов в знаниях, задолженностей по текущим занятиям, в подготовке письменных работ (проектов).

Текущие консультации проводятся преподавателем, ведущим занятия в учебной группе, научным руководителем и носят как индивидуальный, так и групповой характер.

**Самостоятельная работа обучающихся** направлена на углубление и закрепление знаний, полученных на лекциях и других занятиях, выработку навыков самостоятельного активного приобретения новых, дополнительных знаний, подготовку к предстоящим учебным занятиям и промежуточному контролю.

## **6. ОЦЕНОЧНЫЕ СРЕДСТВА ДЛЯ ТЕКУЩЕГО КОНТРОЛЯ УСПЕВАЕМОСТИ, ПРОМЕЖУТОЧНОЙ АТТЕСТАЦИИ ПО ИТОГАМ ОСВОЕНИЯ ДИСЦИПЛИНЫ**

*6.1. Оценочные средства для самостоятельной работы и текущего контроля успеваемости*

**Раздел 1.** «Введение. Основные понятия и определения»

1.Виды транспорта нефти, сравнительная характеристика

2.Виды транспорта газа, сравнительная характеристика

3.Перспективные и разрабатываемые месторождения углеводородов

4.Тенденции энергопотребления в мире

5. Система: промысел-транспорт-хранилища-потребитель.

**Раздел 2.** «Магистральные нефтепроводы»

1.Технологический расчет нефтепроводов. Гидравлический расчет.

2.Характеристика нефтепровода.

3.Уравнение баланса напоров.

4. Определение числа нефтеперекачивающих станций.

5.Регулирование режимов работы магистрального нефтепровода. Выбор рациональных режимов эксплуатации магистрального нефтепровода.

**Раздел 3.** «Магистральные газопроводы»

1.Технологический расчет газопровода.

2.Уравнение неразрывности движения. Изменение давление по длине магистрального газопровода. Среднее давление в газопроводе. Изменение температуры газа по длине магистрального газопровода.

3. Расчет сложных магистральных газопроводов.

4. Типы и характеристики центробежных нагнетателей.

5. Гидратообразование и борьба с ним.

## *6.2. Оценочные средства для проведения промежуточной аттестации дифф.зачета 6.2.1. Примерный перечень вопросов/заданий к дифф.зачету (по дисциплине):*

1. Области применения различных видов транспорта нефти, нефтепродуктов и газа.

2.Что относится к оборудованию линейной части магистрального трубопровода?

3.Объекты и сооружения НПС

4.Технологические схемы НПС, ГНПС

5.Системы перекачки

6.Виды и типы насосов НПС

7.Порядок проектирования магистральных нефтепроводов и газопроводов

8.Рабочая характеристика насосных агрегатов и станций

9.Исходные данные для технологического расчета магистральных нефтепроводов

10. Расчет производительности нефтепровода

11.Режимы течения нефти и формулы для определения гидравлического сопротивления

12.Потери напора и гидравлический уклон в простом нефтепроводе

13.Трубопроводы с лупингами и вставками

14.Определение перевальной точки

15.Характеристика нефтепровода

16.Уравнение баланса напоров

17.Определение числа НПС

18.Расчет НПС по трассе нефтепровода

19.Расчет нефтепровода при заданном числе перекачивающих станций

20.Расчет коротких нефтепроводов

21.Изменение подпора при изменении вязкости

22.Регулирование режимов работы НПС

22.Определение рациональных режимов НПС

23.Режим работы нефтепровода при отключенной НПС

24.Состав сооружений и классификация магистральных газопроводов

25.Хранение газа

26.Физические свойства газа. Диаграмма состояния газа. Уравнение состояния газа

27.Технологический расчет магистрального газопровода

28.Изменение давление по длине магистрального газопровода. Среднее давление в газопроводе

29.Изменение температуры по длине магистрального газопровода

30.Влияние рельефа трассы на пропускную способность газопровода

31.Коэффициент гидравлического сопротивления. Коэффициент эффективности.

32.Расчет сложных газопроводов

33.Типы и характеристики центробежных нагнетателей

34.Гидратообразование и борьба с ним

# 6.2.2. Примерные тестовые задания к дифф. зачету Вариант 1.

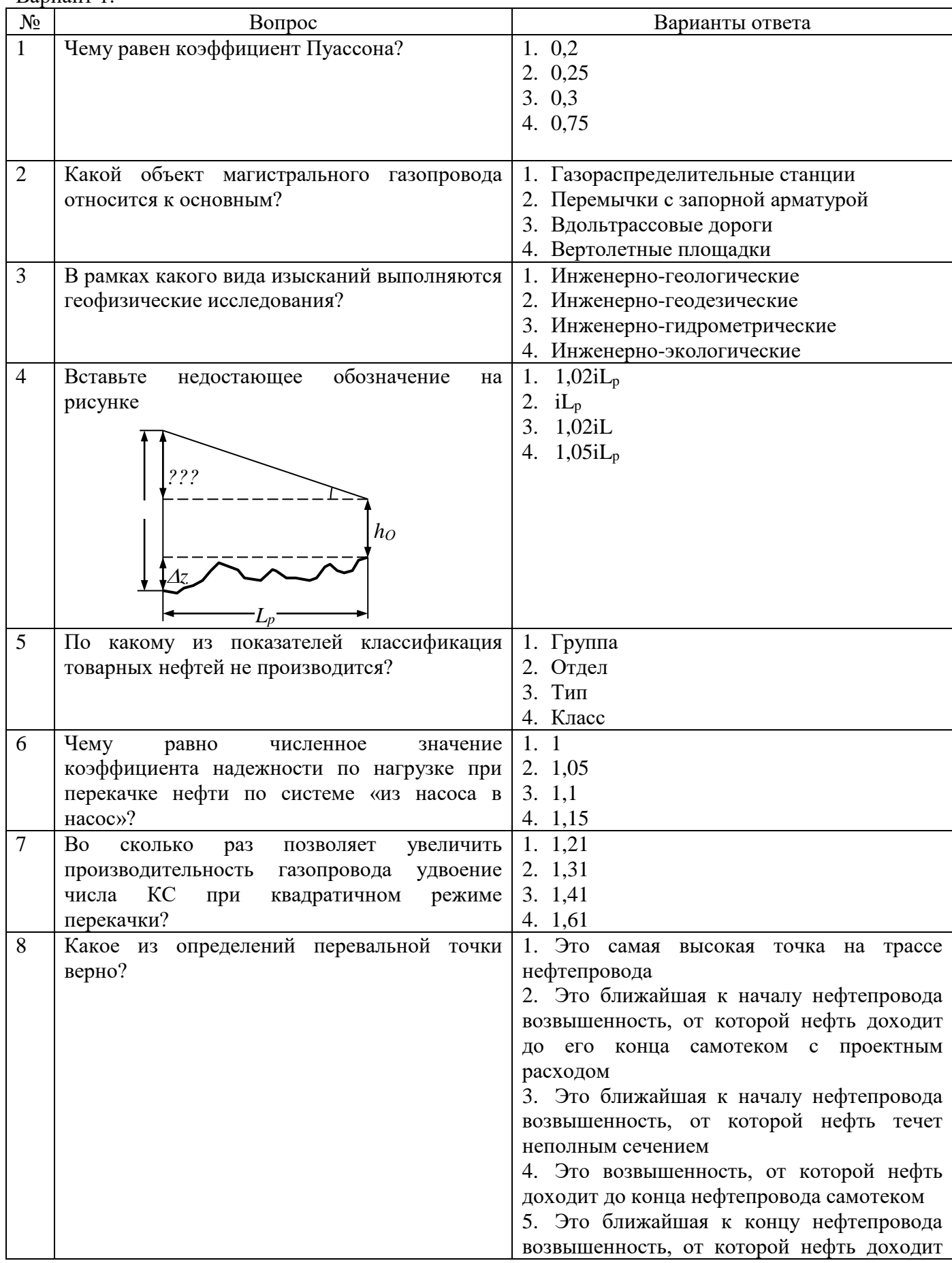

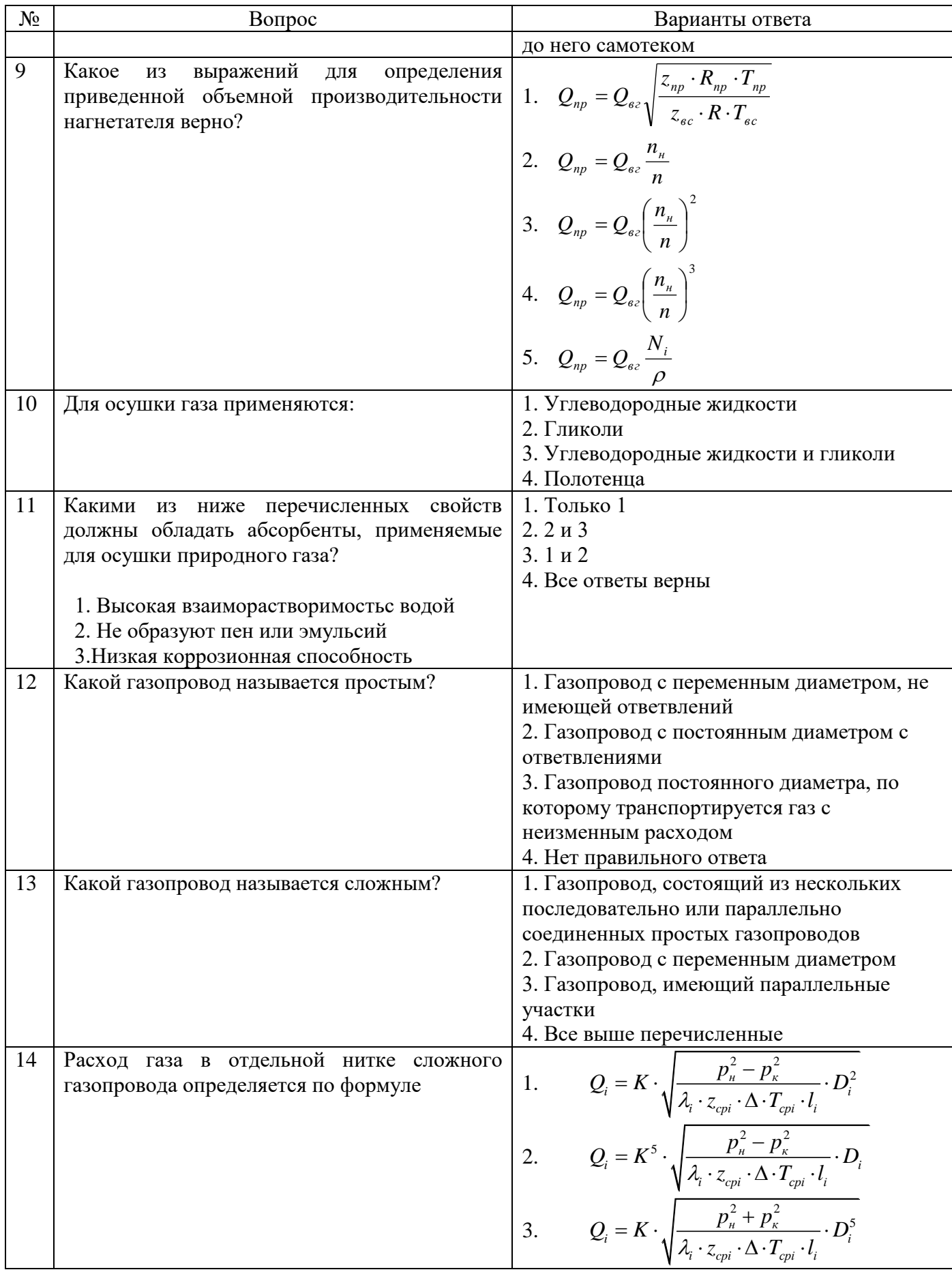

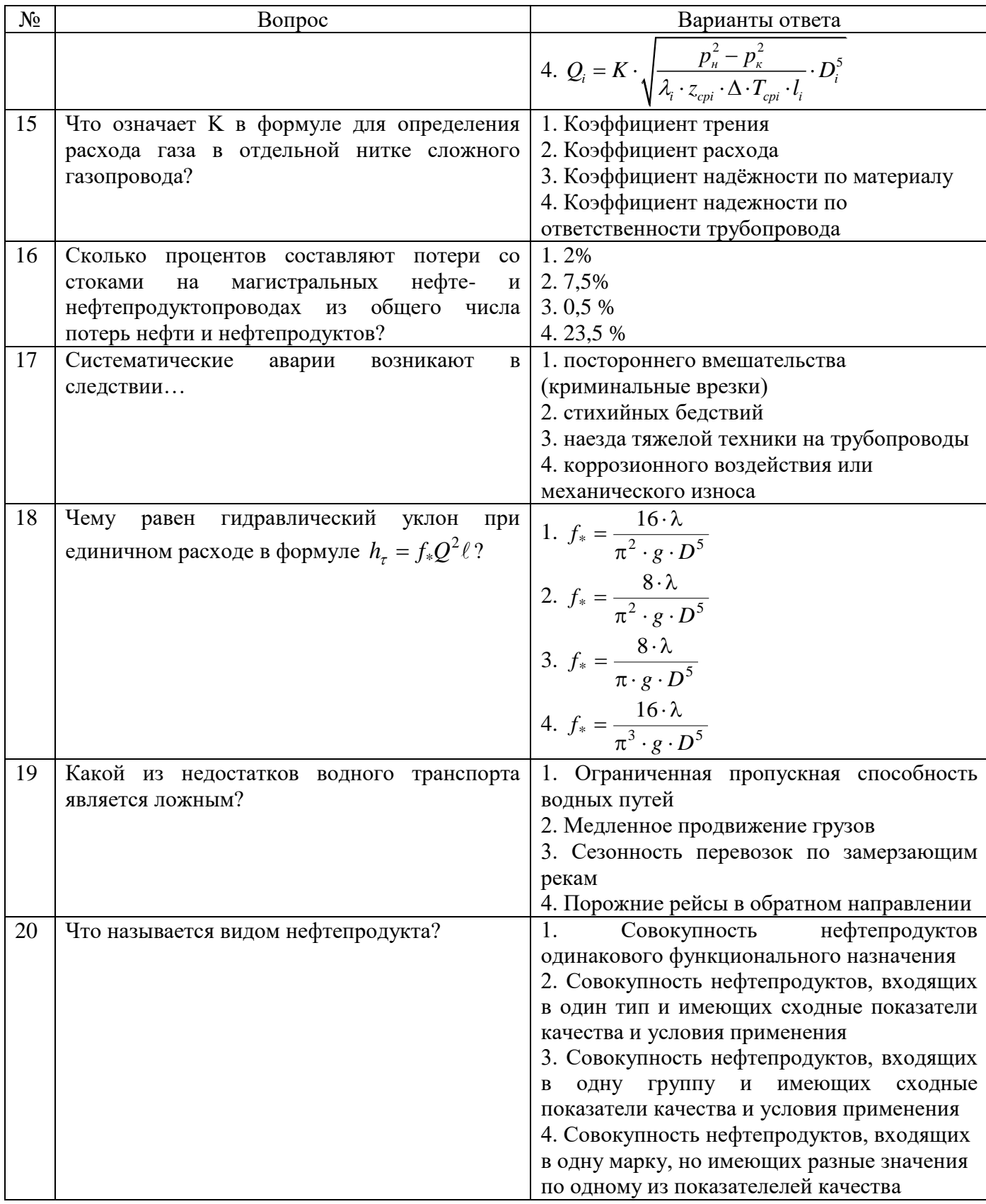

Вариант 2

![](_page_12_Picture_6.jpeg)

![](_page_13_Picture_351.jpeg)

![](_page_14_Picture_1.jpeg)

![](_page_15_Picture_240.jpeg)

## Вариант 3.

![](_page_15_Picture_241.jpeg)

![](_page_16_Picture_1.jpeg)

![](_page_17_Picture_396.jpeg)

![](_page_18_Picture_414.jpeg)

## **6.3. Описание показателей и критериев контроля успеваемости, описание шкал оценивания**

## **6.3.1. Критерии оценок промежуточной аттестации дифференцированного зачета**

*Примерная шкала оценивания знаний по вопросам/выполнению заданий дифференцированного зачета:* 

![](_page_18_Picture_415.jpeg)

![](_page_18_Picture_416.jpeg)

## **7. УЧЕБНО-МЕТОДИЧЕСКОЕ И ИНФОРМАЦИОННОЕ ОБЕСПЕЧЕНИЕ ДИСЦИПЛИНЫ**

#### **7.1. Рекомендуемая литература**

#### **7.1.1. Основная литература**

1. Коршак, А. А. Проектирование и эксплуатация газонефтепроводов : учебник / А. А. Коршак, А. М. Нечваль. - Ростов-на-Дону : Феникс, 2017. - 40 с. - (Высшее образование). - ISBN 978-5-222-26147-7. - Текст : электронный. - URL: https://znanium.com/catalog/product/1081507.

2. .Коршак А.А. , Шаммазов А.М. Основы нефтегазового дела. Уфа: ДизайнПолиграф Сервис, 2005.  $\qquad \qquad 2005$ .  $\qquad \qquad 528$  с.

[http://www.nnkinfo.ru/files/books/korshak\\_a\\_a\\_shammazov\\_a\\_m\\_osnovy\\_neftegazovogo\\_dela.pdf](http://www.nnkinfo.ru/files/books/korshak_a_a_shammazov_a_m_osnovy_neftegazovogo_dela.pdf)

3. Типовые расчеты при сооружении и ремонте нефтегазопроводов. Уч. пособие – СПб.: Недра – 2005 г.

4. Илькевич, Н. И. Сооружение и эксплуатация газонефтепроводов и газонефтехранилищ : учебное пособие / Н. И. Илькевич. - Москва ; Вологда : Инфра-Инженерия, 2021. - 124 с. - ISBN 978-5-9729-0539-3. - Текст : электронный. - URL: https://znanium.com/catalog/product/1835992.

## **7.1.2. Дополнительная литература**

1. Трубопроводный транспорт и хранение углеводородных ресурсов. Примеры решения типовых задач: учебное пособие : в 2 томах / под редакцией Ю. Д. Земенкова. — Омск: ОмГТУ, 2017 — Том 1 — 2017. — 428 с. — ISBN 978-5-8149-2551-0. — Текст: электронный // Лань: электронно-библиотечная система. — URL: https://e.lanbook.com/book/149153.

2. Коршак, А. А. Компрессорные станции магистральных газопроводов : учебное пособие / А. А. Коршак. - Ростов-на-Дону : Феникс, 2016. — 157 с. — (Высшее образование). - ISBN 978-5- 222-24078-6. - Текст : электронный. - URL: https://znanium.com/catalog/product/1081503

#### **7.1.3. Учебно-методическое обеспечение**

1.Коршак А.А., Любин Е.А. Расчет нефтепровода. Учебное пособие – СПб: Санкт-Петербургский горный институт (технический университет), 2010. – 99 с.

2.Любин Е.А., Лягова А.А. Расчет газопровода Учебное пособие – СПб: Издательство «Лема», 2016. – 88 с.

## **7.2. Базы данных, электронно-библиотечные системы, информационно-справочные и поисковые системы**

1. Электронная библиотека Российской Государственной Библиотеки (РГБ): http://www.rsl.ru/

- 2. Мировая цифровая библиотека: http://wdl.org/ru
- 3. Европейская цифровая библиотека Europeana: http://www.europeana.eu/portal
- 4. Свободная энциклопедия Википедия: https://ru.wikipedia.org
- 5. Электронная библиотека учебников: http://studentam.net

## **8. МАТЕРИАЛЬНО-ТЕХНИЧЕСКОЕ ОБЕСПЕЧЕНИЕ ДИСЦИПЛИНЫ**

#### **8.1. Материально-техническое оснащение аудиторий:**

## **Аудитория для лекционных занятий**

#### **48 посадочных мест.**

Cтол аудиторный - 24 шт., стол преподавательский - 1 шт., стул аудиторный - 48 шт., кресло преподавателя - 1 шт., переносная настольная трибуна - 1 шт., доска настенная белая магнитно-маркерная «Magnetoplan» - 1шт., плакат – 5 шт., доска меловая – 1 шт.

Перекатная мультимедийная установка (ноутбук Acer Aspire7720 (Intel(R) Core (TM)2 Duo CPU T7700 2.40GHz 2 ГБ); мышь проводная Genius Laser; проектор DLP Texas Instruments VLT-XD600LP; стойка передвижная металлическая многоярусная).

Microsoft Windows Pro 7 RUS, Microsoft Office Std 2007 RUS, Антивирусное программное обеспечение Kaspersky Endpoint Security, 7-zip (свободно распространяемое ПО), FoxitReader (свободно распространяемое ПО), SeaMonkey (свободно распространяемое ПО), Chromium

(свободно распространяемое ПО), Java 8 RuntimeEnvironment (свободно распространяемое ПО), doPDF (свободно распространяемое ПО), GNU ImageManipulationProgram (свободно распространяемое ПО), Inkscape (свободно распространяемое ПО), XnView (свободно распространяемое ПО), K-LiteCodecPack (свободно распространяемое ПО), FAR Manager(свободно распространяемое ПО).

#### **Аудитории для проведения практических занятий**

## *16 посадочных мест*

Оснащенность: Стол компьютерный для студентов (тип 4) - 3 шт., стол компьютерный для студентов (тип 6) - 2 шт., стол компьютерный для студентов (тип 7) - 1 шт., кресло преподавателя (сетка, цвет черный) - 17 шт., доска напольная мобильная белая магнитно-маркерная «Magnetoplan» 1800мм×1200мм - 1 шт., моноблок Lenovo M93Z Intel Q87 - 17 шт., (возможность доступа к сети «Интернет»), плакат - 5 шт.

Перечень лицензионного программного обеспечения: MicrosoftWindows 7 Professional, MicrosoftOffice 2007 ProfessionalPlus; CorelDRAW Graphics Suite X5, Autodeskproduct: BuildingDesignSuiteUltimate 2016, productKey: 766H1, антивирусное программное обеспечение: KasperskyEndpointSecurity, 7-zip (свободно распространяемое ПО), FoxitReader (свободно распространяемое ПО), SeaMonkey (свободно распространяемое ПО), Chromium (свободно распространяемое ПО), JavaRuntimeEnvironment (свободно распространяемое ПО), doPDF (свободно распространяемое ПО), GNUImageManipulationProgram (свободно распространяемое ПО), Inkscape (свободно распространяемое ПО), XnView (свободно распространяемое ПО), K-LiteCodecPack (свободно распространяемое ПО), FARManager (свободно распространяемое ПО), Cisco Packet Tracer 7.1 (свободно распространяемое ПО), Quantum GIS (свободно распространяемое ПО), Python (свободно распространяемое ПО), R (свободно распространяемое ПО), Rstudio (свободно распространяемое ПО), SMath Studio (свободно распространяемое ПО), GNU Octave (свободно распространяемое ПО), Scilab (свободно распространяемое ПО).

#### **Аудитории для проведения лабораторных занятий**

15 посадочных мест

Стол для проведения занятий – 5 шт., стол угловой инженера - 1шт., тумба подкатная -1шт., кресло руководителя – 1 шт., стул – 26 шт., гардероб – 2 шт., шкаф для документации - 1шт.,доска эмалевая передвижная HEBEL – 1 шт., жалюзи вертикальные – 4 шт., плакаты в рамке – 5шт., телефон – 1 шт., стол лабораторный – 5 шт., тумба, подкатная металлическая – 5 шт., шкаф общелабораторный - 1шт., системный блок Ramec Storm - 1шт., монитор ЖК Samsung SyncMaster20" P2070 - 1шт., стенд магистрального нефтепровода с промежуточными насосными станциями –1 шт., установка для испытаний радарного уровнемера – 1 шт., установка для исследованиязаполнения резервуаров – 1 шт., лабораторный стенд для снятия характеристик центробежныхнасосов – 1 шт., учебный стенд для проведения тренингов по балансировке и вибродиагностики –1 шт., учебный стенд для проведения тренингов по центровке горизонтальных машин – 1 шт.,система вибродиагностики VAST – 1 шт., дефектоскоп «Peleng» УДЗ-103ВД – 1 шт.,вихретоковый дефектоскоп ВД–12НФМ – 1 шт. Оборудование и аппаратура для контроля технического состояния объектов нефти и газа - комплект состоящий:

- 1. Импульсный магнитный излучатель ИЛ100-30 1 шт.
- 2. Установка размагничивания ИЛ100-19-01 1 шт.
- 3. Ультразвуковой генератор ИЛ10-4,0 1 шт.
- 4. Универсальная ультразвуковая ванна ИЛ100-4
- 5. Микроскоп МБС 1 шт.
- 6. Микротвердомер ПТМ-3М.
- 7. Пирометр Raytek 1 шт.
- 8. Портативныйрефрактометр ECLIPSE 1 шт.
- 9. Газоанализатор ИГМ-346 1 шт.
- 10. Индикатор адгезии ИА-1 –1 шт.

11. Микроскоп Альтами МЕТ 1М.

- 12. Тепловизор HotFind-D 1шт.
- 13. Электроразведочная аппаратура ЭРА МАКС 1 шт.
- 14. Адгезиметр ИА1 1 шт.
- 15. Цифровая камера Nikon 1 шт.

Очистное устройство и комплектующие к устройству – 1 шт., очистной калибр, со встроенным сигнализатором местонахождения – 1 шт., очистной калибр, без встроенного сигнализатора местонахождения – 1 шт., прибор, беспроводной акустический для поиска очистных устройств -1шт., сигнализатор местонахождения очистных устройств - 1шт., устройство для холодной врезкиотводов-ручное – 1 шт., инструмент режущий к устройствам холодной врезки  $-1$  шт., задвижка $D250 - 1$  шт., комплект образцов дыхательных клапанов резервуаров  $-1$  шт.

Тренажерный комплекс «Автоматизированное рабочее место оператора

нефтеперекачивающей станции идиспетчера районного диспетчерского пункта» - 1 шт.

Перечень лицензионного программного обеспечения:

- Microsoft Open License 60799400 от 20.08.2012.
- Microsoft Open License 48358058 от 11.04.2011.
- Microsoft Open License 49487710 от 20.12.2011.
- MicrosoftOpenLicense 49379550 от 29.11.2011.
- ГК № 1464-12/10 от 15.12.10 «На поставку компьютерного оборудования».
- $\bullet$  ГК № 959-09/10 от 22.09.10 «На поставку компьютерной техники».
- ГК № 447-06/11 от 06.06.11 «На поставку оборудования»
- ГК № 984-12/11 от14.12.11 «На поставку оборудования».
- Договор № 1105-12/11 от28.12.2011 «На поставку компьютерного оборудования»
- Договор №1106-12/11 от 28.12.2011 «На поставку компьютерного оборудования». ГК №

671-08/12 от 20.08.2012 «На поставку продукции»

- Открытый конкурс №4(09) от 27.03.2009.
- Открытый конкурс № 36-10(09) от 22.10.2009.
- Открытый аукцион № 38-114А(09) от 22.10.2009.

## **8.2. Помещения для самостоятельной работы**

1. Оснащенность помещения для самостоятельной работы: 13 посадочных мест. Стул – 25шт., стол – 2 шт., стол компьютерный – 13 шт., шкаф – 2 шт., доска аудиторная маркерная – 1 шт., АРМ учебное ПК (монитор + системный блок) – 14 шт. Доступ к сети «Интернет», в электронную информационно-образовательную среду Университета.

Перечень лицензионного программного обеспечения:

- MicrosoftWindows 7 Professional.
- ГК № 1464-12/10 от 15.12.10 «На поставку компьютерного оборудования».
- $\bullet$  ГК № 959-09/10 от 22.09.10 «На поставку компьютерной техники»
- ГК № 447-06/11 от 06.06.11 «На поставку оборудования»
- ГК № 984-12/11 от 14.12.11 «На поставку оборудования»
- Договор  $\text{N}_2$  1105-12/11 от 28.12.2011 «На поставку компьютерного оборудования»
- Договор № 1106-12/11 от 28.12.2011 «На поставку компьютерного оборудования»
- ГК № 671-08/12 от 20.08.2012 «На поставку продукции».
- Microsoft Open License 60799400 от 20.08.2012.
- Microsoft Open License 48358058 от 11.04.2011.
- Microsoft OpenLicense 49487710 от 20.12.2011.
- MicrosoftOpenLicense 49379550 от 29.11.2011
- Microsoft Office 2010 Standard:
- MicrosoftOpenLicense 60799400 от 20.08.2012
- MicrosoftOpenLicense 60853086 от 31.08.2012

• Kasperskyantivirus 6.0.4.142

2. Оснащенность помещения для самостоятельной работы:

17 посадочных мест.

Доска для письма маркером – 1 шт., рабочие места студентов, оборудованные ПК с доступом в сетьуниверситета – 17 шт., мультимедийный проектор – 1 шт., АРМ преподавателя для работы смультимедиа – 1 шт. (системный блок, мониторы – 2 шт.), стол – 18 шт., стул – 18 шт. Доступ ксети «Интернет», в электронную информационно-образовательную среду Университета. Перечень лицензионного программного обеспечения:

 Операционная система MicrosoftWindowsXPProfessional ГК №797-09/09 от 14.09.09 «На поставку компьютерного оборудования».

 Операционная система MicrosoftWindows 7 ProfessionalMicrosoftOpenLicense 49379550 от 29.11.2011.

Microsoft Office 2007 Standard Microsoft Open License 42620959 от 20.08.2007.

3. Оснащенность помещения для самостоятельной работы:

16 посадочных мест.

Стол компьютерный для студентов (тип 4) - 3 шт., стол компьютерный для студентов (тип 6) - 2 шт.,стол компьютерный для студентов (тип 7) – 1 шт., кресло преподавателя (сетка, цвет черный) – 17шт., доска напольная мобильная белая магнитно-маркерная «Magnetoplan» 1800мм×1200мм – 1шт., моноблок Lenovo M93Z Intel Q87 – 17 шт., плакат – 5 шт. Доступ к сети «Интернет», вэлектронную информационно-образовательную среду Университета. Перечень лицензионного программного обеспечения:

• Microsoft Windows 7 Professional: Microsoft Open License 49379550 от 29.11.2011.

Microsoft Office 2007 Professional Plus: Microsoft Open License 46431107 от 22.01.2010.

• CorelDRAWGraphicsSuiteX5 Договор №559-06/10 от 15.06.2010 «На поставку программного обеспечения» (обслуживание до 2020 года)

 Autodeskproduct: BuildingDesignSuiteUltimate 2016, productKey: 766H1 CiscoPacketTracer 7.1 (свободно распространяемое ПО), QuantumGIS (свободно распространяемое ПО), Python (свободно распространяемое ПО), R (свободно распространяемое ПО), Rstudio (свободно распространяемое ПО), SMathStudio (свободно распространяемое ПО), GNUOctave (свободно распространяемое ПО), Scilab (свободно распространяемое ПО).

## **8.3. Помещения для хранения и профилактического обслуживания оборудования**

1. Центр новых информационных технологий и средств обучения:

Оснащенность: персональный компьютер – 2 шт. (доступ к сети «Интернет»), монитор – 4 шт., сетевой накопитель – 1 шт., источник бесперебойного питания – 2 шт., телевизор

плазменныйPanasonic – 1 шт., точка Wi-Fi – 1 шт., паяльная станция – 2 шт., дрель – 5 шт., перфоратор – 3 шт.,набор инструмента – 4 шт., тестер компьютерной сети – 3 шт., баллон со сжатым газом - 1 шт., паста теплопроводная - 1 шт., пылесос - 1 шт., радиостанция - 2 шт., стол -4 шт., тумба наколесиках – 1 шт., подставка на колесиках – 1 шт., шкаф – 5 шт., кресло – 2 шт., лестница Alve – 1шт.

Перечень лицензионного программного обеспечения:

 Microsoft Windows 7 Professional (Лицензионное соглашение Microsoft Open License 60799400 от 20.08.2012).

 Microsoft Office 2010 Professional Plus (Лицензионноесоглашение Microsoft Open License 60799400 от 20.08.2012).

• Антивирусное программное обеспечение KasperskyEndpointSecurity (Договор № Д810(223)-12/17 от 11.12.17).

2. Центр новых информационных технологий и средств обучения:

Оснащенность: стол – 5 шт., стул – 2 шт., кресло – 2 шт., шкаф – 2 шт., персональный компьютер – 2 шт. (доступ к сети «Интернет»), монитор – 2 шт., МФУ – 1 шт., тестер компьютерной сети – 1 шт., баллон со сжатым газом – 1 шт., шуруповерт – 1 шт.

Перечень лицензионного программного обеспечения:

 Microsoft Windows 7 Professional (Лицензионное соглашение Microsoft Open License 60799400 от 20.08.2012).

 Microsoft Office 2007 Professional Plus (Лицензионноесоглашение Microsoft Open License 46431107 от 22.01.2010).

 Антивирусное программное обеспечение Kaspersky Endpoint Security (Договор № Д810(223)-12/17 от 11.12.17).

3. Центр новых информационных технологий и средств обучения:

Оснащенность: стол – 2 шт., стулья – 4 шт., кресло – 1 шт., шкаф – 2 шт., персональный

компьютер – 1 шт. (доступ к сети «Интернет»), веб-камера Logitech HD C510 – 1 шт.,

колонкиLogitech – 1 шт., тестер компьютерной сети – 1 шт., дрель – 1 шт., телефон – 1 шт., набор ручных инструментов – 1 шт.

Перечень лицензионного программного обеспечения:

 Microsoft Windows 7 Professional (Лицензионное соглашение Microsoft Open License 48358058 от 11.04.2011).

 Microsoft Office 2007 Professional Plus (Лицензионное соглашение Microsoft Open License 46431107 от 22.01.2010).

 Антивирусное программное обеспечение Kaspersky Endpoint Security (Договор № Д810(223)-12/17 от 11.12.17).

#### **8.4. Лицензионное программное обеспечение:**

1. Microsoft Windows 8 Professional

2. Microsoft Office 2007 Standard

**3.** Microsoft Office 2010 Professional Plus